# **INFORME FINAL** Temporada 2001-2002

**Proyecto 199-1809** 

# INTRODUCCION Y PRODUCCION INTENSIVA DE **CEREZOS CON FINES COMERCIALES EN LA REGION DE AYSEN"**

Entidad Ejecutora: Victoriano Galilea E Hijos S.A.

BIBLIOTECA CORFO.

634.23  $G$  158 2002

# *PRESENTACIÓN*

En el último decenio, se constata que el país ha sabido enfrentar con éxito el desafío impuesto por la política de apertura en los mercados internacionales, alcanzando un crecimiento y desarrollo económico sustentable, con un sector empresarial dinámico, innovador y capaz de adaptarse rápidamente a las señales del mercado .

Sin embargo, nuestra estrategia de desarrollo, fundada en el mayor esfuerzo exportador y en un esquema que principalmente hace uso de las ventajas comparativas que dan los recursos naturales y la abundancia relativa de la mano de obra, tenderá a agotarse rápidamente como consecuencia del propio progreso nacional. Por consiguiente, resulta determinante afrontar una segunda fase exportadora que debe estar caracterizada por la incorporación de un mayor valor agregado de inteligencia, conocimientos y tecnologías a nuestros productos, a fin de hacerlos más competitivos .

Para abordar el proceso de modernización y reconversión de la estructura productiva del país, reviste vital importancia el papel que cumplen las innovaciones tecnológicas, toda vez que ellas confieren sustentación real a la competitividad de nuestra oferta exportable. Para ello. el Gobierno ofrece instrumentos financieros que promueven e incentivan la innovación y el desarrollo tecnológico de las empresas productoras de bienes y servicios .

El Fondo Nacional de Desarrollo Tecnológico y Productivo FONTEC, organismo creado por CORFO, cuenta con los recursos necesarios para financiar Proyectos de Innovación Tecnológica, formulados por las empresas · del sector privado nacional para la introducción o adaptación y desarrollo de productos, procesos o de equipos .

• • • • • • • • • • • • • • • • • • • • • • • • • • • • • • • • • • • • • • • • • • • • • • • • • •• • • • • •

Las Líneas de financiamiento de este Fondo incluyen, además, el apoyo a la ejecución de proyectos de Inversión en Infraestructura Tecnológica y de Centros de Transferencia Tecnológica a objeto que las empresas dispongan de sus propias instalaciones de control de calidad y de investigación y desarrollo de nuevos productos o procesos .

De este modo se tiende a la incorporación del concepto "Empresa - País", en la comunidad nacional, donde no es sólo una empresa aislada la que compite con productos de calidad, sino que es la "Marca - País" la que se hace presente en los mercados internacionales .

El Proyecto que se presenta, constituye un valioso aporte al cumplimiento de los objetivos y metas anteriormente comentados .

### FONTEC- CORFO

# **INTRODUCCION**

El presente es el informe final de tres anos de actividades, durante los cuales se estableció y manejo un huerto de cerezos con distintas variedades. Ademas, como tiene por objeto el presente provecto, se hizo un seguimiento de distinto ensayos establecidos en el huerto, para poder determinar adaptabilidad a las condiciones regionales de las distintas variedades escogidas y diversas formas de establecer y mañejar las el huerto.

A continuación se exponen las principales actividades desarrolladas. los resultados obtenido y las conclusiones del estudio. Además se entregan antecedentes acerca de la plantación, el equipamiento y la rendición de gastos del proyecto.

BIBLIOTECA CORFO.

# **DESCRIPCION DE LAS. ACTIVIDADES DESARROLLADAS**

# Plantación:

 $\frac{1}{2}$ 

• ' **1** 

• **1 1'** 

• ' **1** 

• **1** 

**1** • •

**i** 

• • **1** 

• • **1** 

• • **1** 

•<br>•<br>•

**i** 

**,,,,,** 

La plantación se puede clasificar de acuerdo a dos criterios:

• Ano de plantación, densidad y variedades (criterio técnico).

· Plantación en estudio (criterio administrativo)

Esta diferencia debe hacerse debido a que la superficie actualmente plantada (huerto completo) es mayor a la involucrada en el estudio. Esto se debe a que la empresa dueña del huerto decidió iniciar prematuramente. un programa de plantación, con el objeto de alcanzar a la brevedad un volumen de venta de fruta que le permita rentabilizar la infraestructura y equipamientos asociados a un huerto mono frutal en la región de Aysén, como por ejemplo: Maquinaria agrícola, packing, casa habitaciones, caminos, fletes y otros.

. The south of the second with the second to the second to the second to the second to the second to the second

La decisión anterior se tomo usando datos preliminares del estudio y por sugerencias de expertos en esta materia de lugares del mundo con características climáticas similares a las de esta región,

El esquema de plantación del huerto completo se presenta mas adelante. identificándose en el esquema a cada planta con su variedad y portainierto.

La plantación propiamente tal fue realizada sobre camellones de entre 0,4 y 0,6 mts de altura *y* un ancho de aproximadamente 1 ,2 mts. El objetivo de esta decisión fue evitar cualquier riesgo de anegamiento de las raíces, debido a que la planta de cerezo es muy susceptible al stress por exceso de agua. Para complementar esta medida precautoria, previo a la plantación se subsoló en profundidad cada 2 metros, para permitir el rápido drenaje de cualquier posible condición de anegamiento.

# **Replante:**

Esta es una actividad asociada exclusivamente al 2° año

Durante la primera etapa se pudo observar una mortalidad promedio de 4,05%, las cuales fueron reemplazadas por plantas terminadas de igual variedad y portainierto desde Curicó.

Con el objeto de evitar daños radicales *y* de los brotes, las plantas fueron mantenidas en cámaras de frío en origen. De esta manera las plantas llegan mejor adaptadas al inicio del periodo de crecimiento (primavera). Lo anterior se debe a que Curicó por encontrarse en una latitud mas septentrional, presenta un inicio de la temporada de crecimiento del cerezo mas precoz que la de la región de Aysén, de modo tal, que si las plantas brotan muy temprano pueden sufrir serios daños en su follaje *y* raíces por congelarniento.

# Fertilización

Las técnicas de fertilización utilizada durante el periodo han sido diversas. Se han ocupado las que se mencionan a continuación:

# A. Fertirriego:

Se optó por este sistema por su gran eficiencia de utilización. La aplicación de los fertilizantes solubles se realiza a través de una bomba tipo "Venturi" instalada en la matriz de riego por goteo a continuación de los filtros de arena (instalados en línea para obtener un optimo filtraje). Los fertilizantes se disolvieron y diluyeron en un estanque de 200 lts de material inerte para evitar cualquier tipo de contaminación, desde donde fueron bombeados por la bomba tipo "Venturi".

(ver anexos}

# B. Fertilizantes foliares:

En la búsqueda de métodos que permitieran obtener un aumento del área foliar de las plantas, para que así estas expresen su máximo potencial de crecimiento, se realizaron aplicaciones periódicas de "Crop". La aplicación fue realizada con bombas espalda *y* nebulizadora en los estados fenológicos de floración a caída de hojas,

El producto elegido tiene otras características asociadas que son importantes destacar y que influyeron en su elección:

- Aplicación de micronutrientes via foliar, la que tiene una máxima eficiencia.
- Actúa como antiestresante *y* sobretodo reduce el cierre estomatico producido por los fuertes vientos que imperan en la región que desaceleran fuertemente el crecimiento

BIBLIOTECA CORFO

# C. Fertilización de Covertera:

En la plantación y replante se considero la utilización de una dosis de 150 gr. de Superfosfato Triple (aproximadamente 70 unidades de Fosforo} en cada hoyo de plantación, teniendo la precaución de dejar una capa de tierra que evite el contacto directo de las raíces con el fertilizante para evitar danos por irritación.

Desde el segundo ano en adelante la fertilización consistió en una dosis de 90 unidades de Fosforo por hectárea Y.150. unidades de. potasio por hectárea, ambos aplicados en cobertera y distribuidos uniformemente sobre la totalidad del terreno. ¡ ... e • ... e • ... e • ... e • ... e • ... e • ... e • ... e • ... e • ... e • ... e • .

# **Control de plagas:**

•<br>•<br>•<br>•

• • **i** • •

**1** • •

**1** 

**1** 

• **1** 

• • • **1** 

•<br>•<br>•

**i** •' •

**r** 

 $\bullet$ 

•<br>•<br>•

Para el análisis de este capítulo se deben diferenciar las siguientes áreas:

- Plagas de las raíces
- Plagas de la parte aérea

# A. Plagas de las raíces:

El control de las plagas que atacan a las raíees es un oontrol preventivo *y*  se realiza al momento de la plantación. Consiste en desinfectar las raíces contra nemátodos, virus *y* bacterias, sumergiendo las raíces en una solución que contiene 60 gr. de Streptoplus (antibacteríano) y 50 ce. de Nemacur (nematicida) por cada 1 *00* lts. de agua.

### B. Plagas de la parte aérea:

En este capítulo existen diferentes aéreas de acción:

# B.1. Contra Liebres

El ataque de liebres se produce solo durante los meses mas fríos del invierno y a pesar de que las plantas se encuentran en receso vegetativo fue uno de los mas graves que se enfrentó, debido a la alta población existente en el lugar *y* por el tipo de daño que produce. La liebre roe el tronco de las plantas eliminando gran parte de la corteza (Fioema caudinal). Esto impide la traslocación de nutrientes y agua desde el follaje a las raíces, situación que dependiendo de la gravedad del ataque, es incompatible con la vida de la planta.

La estrategia de control de las liebres ha consistido en mantenerlas fuera del huerto de plantación, mediante un cierre perimetral hermético para estos animales *y* aplicando, a través de pintura en los troncos, un producto que repele a las liebres.

La mezcla de pintura contiene los siguientes elementos:

- Latex Agrícola (no tóxico para tejidos vegetales)
- Pomarzol Forte (anti liebres)
- Streptoplus (antibacteriano impido la contaminación a través de heridas en la parte aérea de la planta)
- Colafría (utilizado como adherente)
- Pecastilla (utilizado como espesante).

# **B.2. Contra Insectos**

El control de insectos se llevo de manera preventiva con aplicaciones sucesivas durante la temporada de crecimiento con bombas espalda. Afortunadamente las plagas existentes en la región son pocas y de muy fácil control. Es por esto que no fue posible evidenciar grandes daños en las plantas.

El insecticida utilizado fue "Benlate", el cual es de amplio espectro y gran compatibilidad con otros productos químicos utilizados.

# **B.3. Contra bacterias:**

El ataque bacteriano se produce fundamentalmente por heridas que se producen en los tejidos de las plantas, las cuales pueden ser producidas por daño físico, como podas, quiebre de ramas u otras, o por heridas naturales de las plantas como la caída de hojas o rajaduras en la corteza producida por ángulos de inserción de ramas muy agudos.

El control se realiza a través de la pintura que se plica en estas heridas, utilizando la mezcla descrita en el capitulo de control de liebres.

# B.4. Contra Páiaros:

Aunque aun no se evidencian daños producidos por ataque de pájaros es un área de control que deberá considerarse cuando la cantidad de fruta del huerto sea mayor.

# **Control del Viento:**

El exceso de viento en las plantas produce un estado natural de estrés cuyo efecto es el cierre estomático en las hojas, como respuesta a esta condición para evitar una excesiva evapotranspiración desde las hoias. Esta situación tiene como resultado un estancamiento o desaceleración en el crecimiento de las plantas.

Para enfrentar el efecto negativo del viento sobre las plantas se construyeron cortinas artificiales cortavientos (de malla Rachel) cada 50 mts.

# **Control de Malezas:**

La estrategia de control de malezas se enfrento de distintas maneras:

# Control Químico.

Para el control químico de las malezas sobre la hilera se uso un herbicida sistemico de amplio espectro el cual fue aplicado con bomba de espalda, regulando la boquilla del pitón para que el tamano de la gota de mediano a grande y así evitar la deriva eólica que puede poner en contacto el químico con tejidos verdes de las plantas de cerezos.

La mezcla ocupada estaba constituida por una solución al 3% de Roundup (Glifosato), aceite miscible al 1% y Urea al 1.5%P/V.

### **Control Mecánico:**

Se realizo un control manual de despeje de la tasa de plantación durante las 2 primeras temporadas de vida de las plantas en el huerto, con el objeto de despejar la base del árbol y así poder aplicar de manera segura el herbicida sobre la hilera sin dañar la planta:

En la entre hilera se realizaron dos pasadas livianas de rastra de disco para mantener la cobertura vegetal baja sobre la entrehilera y fundamentalmente para emparejar los pasillos por los que circula maquinaria agrícola.

# Poda:

Se ha realizado una poda débil, con el objeto de favorecer la máxima expresión del crecimiento natural de las plantas. Esta decisión permite mantener el máximo vigor que la planta es capas de expresar en las condiciones ambientales que enfrenta.

Las podas realizadas consistieron en lo siguiente:

- Remoción de los ejes dobles y paralelos.
- Remoción de las ramas cuya altura del punto de inserción en el tallo principal  $\bullet$ era menor a los 45 cm.
- Remoción de las ramas cruzadas.

Esta práctica permite además tener en un plazo breve, no mayor a dos anos, ramillas con cargadores frutales, debido a que solo las ramas de al menos 2 anos de antigüedad pueden fructificar.

**ENSAYO#1** 

El marco de plantación que considera este ensayo es de 4,5 x 3,0 mt., lo que equivale a una densidad de 726 plantas por hectárea.

El diseño experimental correspondió a un arregio factorial, en el cual se evaluaría el crecimiento de la temporada de cada cultivar sobre los distintos portainiertos.

En el cuadro que se muestra a continuación, se presentan los resultados estadísticos obtenidos durante la temporada 2000-2001, referente al crecimiento de las ramillas de la temporada.

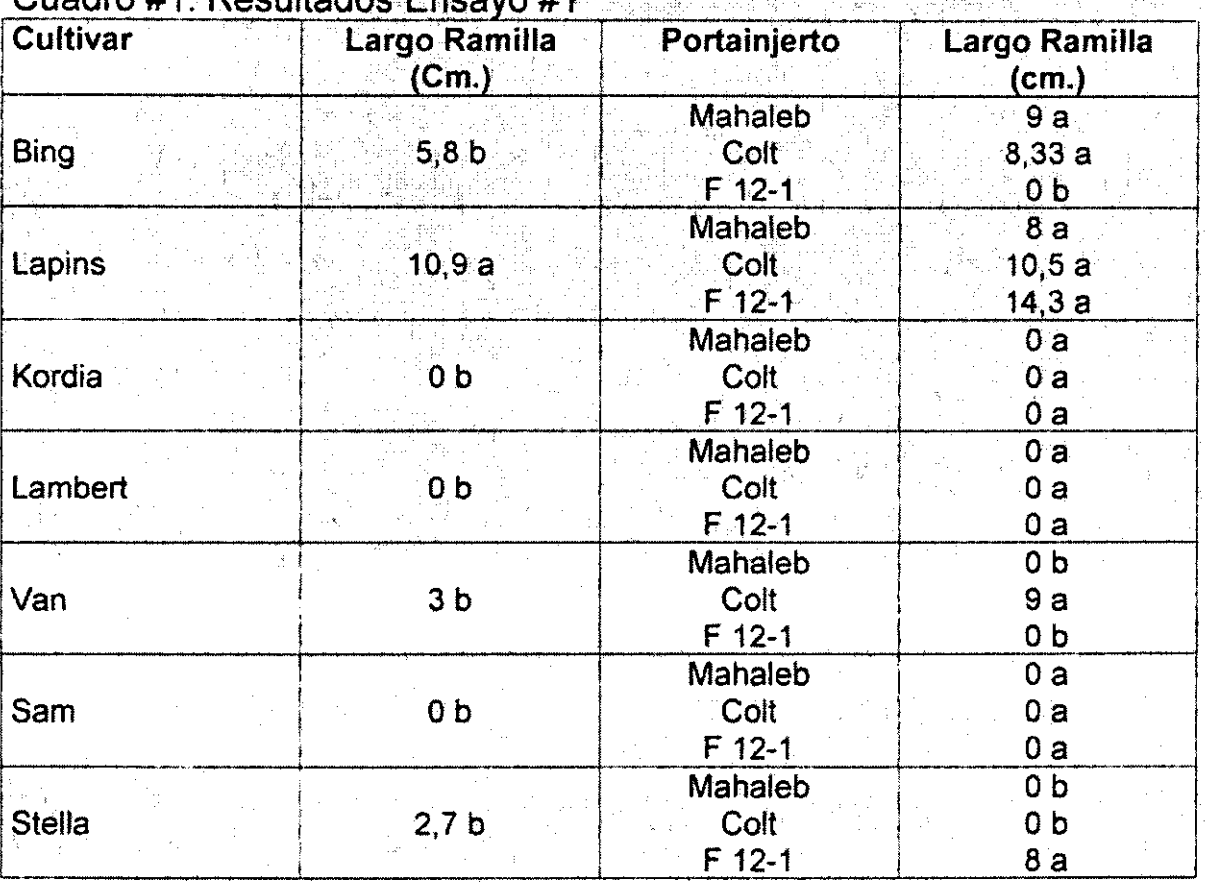

Letras distintas indican diferencia significativa, p < 0,05 (DMS)

# **ENSAYO#2**

El marco de plantación que considera este ensayo es de 4,0 x 2,0 mt., lo que equivale a una densidad de 1.250 plantas por hectárea.

Se decidió replantar parte de las repeticiones del ensayo debido a la inconveniencia de injertar patrones de pobre crecimiento durante la primera temporada.

El diseño experimental correspondió a un arreglo factorial, en el cual se evaluaría el crecimiento de la temporada de cada cultivar sobre los distintos portainjertos.

En el cuadro que se muestra a continuación, se presentan los resultados estadísticos obtenidos durante la temporada 2000-2001, referente al crecimiento de las ramillas de la temporada.

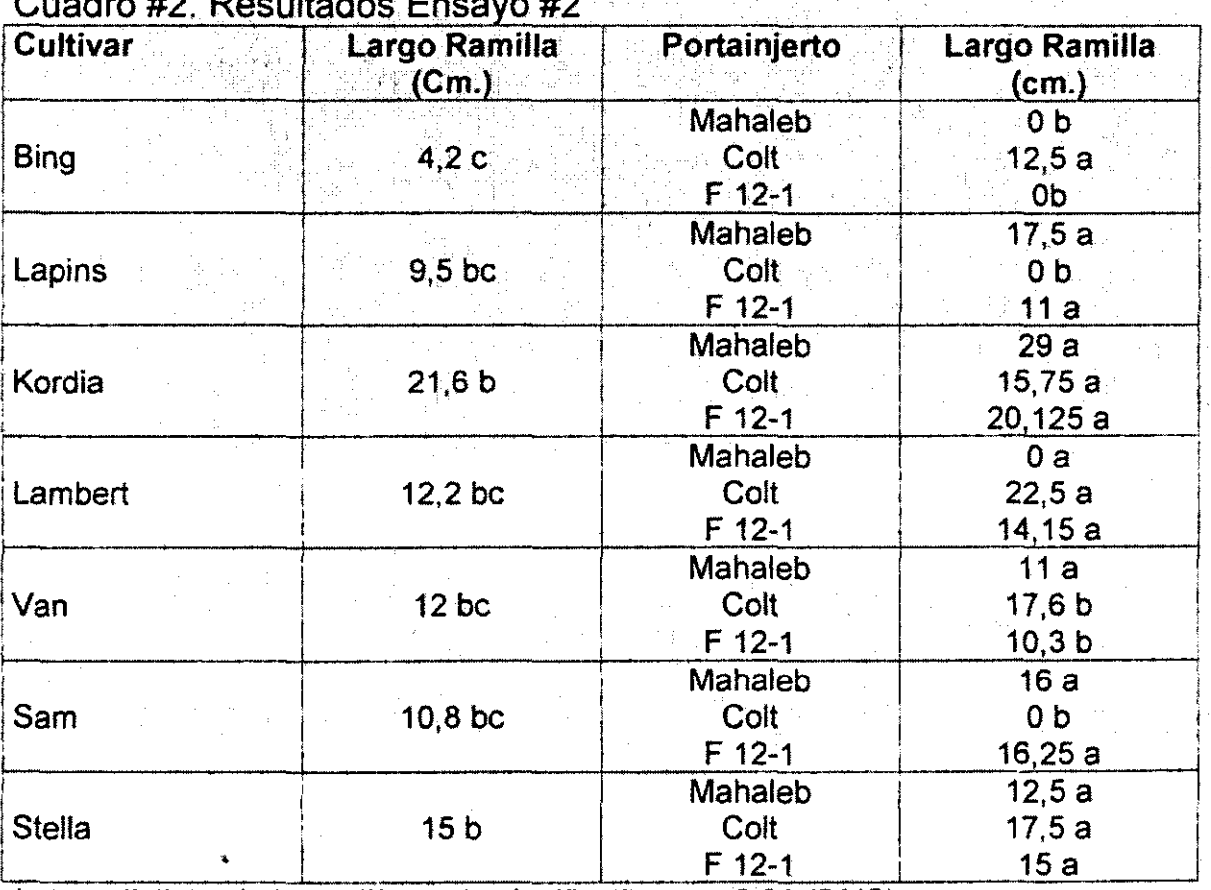

Letras distintas indican diferencia significativa, p < 0,05 (DMS)

# Observaciones:

 $\sum_{i=1}^{n}$ 

Los resultados obtenidos en los ensavos descritos y evaluados presentan en general una gran variabilidad entre repeticiones. lo que demuestra que estos resultados son aun preliminares y no representan aun el comportamiento fidedigno de las variedades con los portainiertos.

La real expresión de la genética en las condiciones del predio donde se encuentran establecidos los ensayos, se tendrá una ves que el huerto se encuentre homogéneamente adaptado a las condiciones propias del lugar y no existan variables que afecten de diferente manera a las repeticiones de un mismo tratamiento experimental

# ESTUDIO AGROLOGICO

# 1. ASPECTOS GENERALES:

 $\bullet$ 

 $\bullet$ 

 $\bullet$ 

 $\bullet$ 

• • 1

•<br>•

i<br>Source

•<br>•

i<br>Suri<br>C

•<br>•<br>•<br>•<br>•

• •

- 1.1. Propietario ... Victoriano Galilea E Hijos S.A.
- 1.2. Ubicación ... El predio La Rioja Chica, rol 1052-11, se encuentra ubicado en la XI región, comuna de Coyhaique, se accede a él aproximadamente a 32 km. de Coyhaique por el camino que se dirige al lago Elizalde.
- 1.3. Objetivo Determinar la potencialidad del uso del suelo.
- 1.4. Area de Estudio . . . . El área total del estudio corresponde a una superficie de aproximadamente 40 hectáreas.. Se utilizo como material cartográfico el levantamiento aereofotogramétñco escala 1:50.000,. no4545- 7200 del IGM, foto área escala 1:70.000 y 1:20.000 no 11544 de GEOTEC además de un estudio topográfico escala 1:4.000 realizado en el área en cuestión .

# 1.5. Clasificación de Suelos y Definición de Límites: .

Para determinar las señes y fases de suelo existentes en el área, se utílízaron 15 calicatas, Ademas del. uso de barreno Agrológico. Se utilizaron las pautas oficiales de dasificación de suelos definidos de acuerdo al S.S.M. De acuerdo a esto se determinó lo siguiente:

- Capacidad de Uso de Suelo
- Subclase de Capacidad de Uso
- Unidades de Capacidad de Uso
- Categoría de riego
- Subcategoría de riego

# 2. CLASIFICACION DE SUELOS:

Al suelo estudiado se le dio un nombre de carácter local, debido a que se trata de un estudio de suelos a nivel predial.

Se definió la serie de suelos "La Rioja Chica"

# 2.1. Clasificación de suelos La Rioja Chica

# 2.1.1. Serie La Rioja Chica.

# Descripción General

..

• • **1** 

• • **1** 

• • **1** 

• • **1** 

• •

**J** 

• •

**J** 

• •

 $\sum$ 

• •

 $1$ 

• •

Suelo profundo de origen aluvial, se caracteriza por su textura superficial moderadamente gruesa, la que se hace moderadamente fina en profundidad; presenta moderado desarrollo genético y débil estructuración. En superficie el color es pardo oscuro en el tono 10 YR y en profundidad pardo amarillento oscuro en el mismo tono. Su drenaje interno es bueno.

# Características del Perfil Modal:

- 0-20 cms. Pardo a pardo oscuro(10YR4/3} en seco, pardo grisáceo muy oscuro en húmedo, franco arenosa, ligeramente plástico, no adhesivo, suelto en seco, muy friable en húmedo; estructura de bloque subangulares débiles, gruesos y medios. Poros no evidentes; raíces finas abundantes, medias comunes. Limite ondulado claro.
- 20-70 cms. Pardo a pardo oscuro(10YR4/3) en seco, pardo grisáceo muy oscuro en húmedo, franco arenosa, ligeramente plástico, no adhesivo. suelto en seco, muy friable en húmedo; estructura de bloque subangulares débiles, gruesos y medios. Poros no evidentes; raíces finas comunes, grava fina y media abundante. Limite ondulado abrupto.
- 70-100 cms. Pardo amarillento oscuro(10YR4/4) en húmedo, textura franco arcillo arenosa; plástico, ligeramente adhesivo, suelto en seco, muy friable en húmedo; estructura de bloque subangulares moderados, gruesos medios y finos. Poros medio abundantes; raíces finas comunes, presencia de clastos y óxidos de fierro. Limite lineal difuso.
- 100 y+ cms. Pardo a pardo oscuro (10YR4/4) en seco, pardo oscuro (7,5R3/2) en húmedo textura franco arcillo arenosa; plástico, ligeramente adhesivo, suelto en seco, friable en húmedo; estructura de bloque subangulares moderados, gruesos, medios y finos. Poros medio abundantes; raíces medias comunes .

Resultados de los Análisis de Laboratorio de Suelos

그 김 의료의 사용 결혼 보다 사고 있습니다. 그리

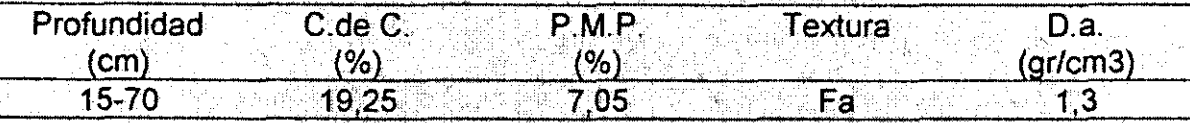

# Fases descritas:

• • j

 $\bullet$ 

• • 1

• • 1

**•••••••**<br>•••••••

**• • ممده**<br>•

 $\bullet$ 

• •

Se describieron fases distintas por profundidad efectiva de suelo, de acuerdo a esto se definió lo siguiente:

 $\mathbb{I}$ 

RCH-E3: Franco arenoso moderadamente profundo.

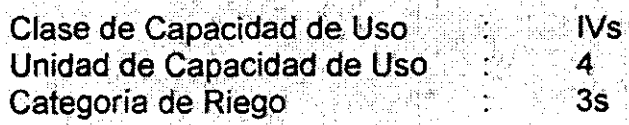

RCH-E4: Franco arenoso, profundo

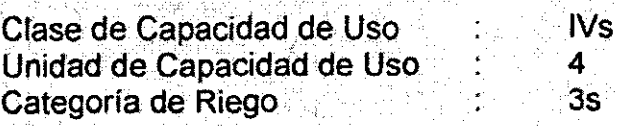

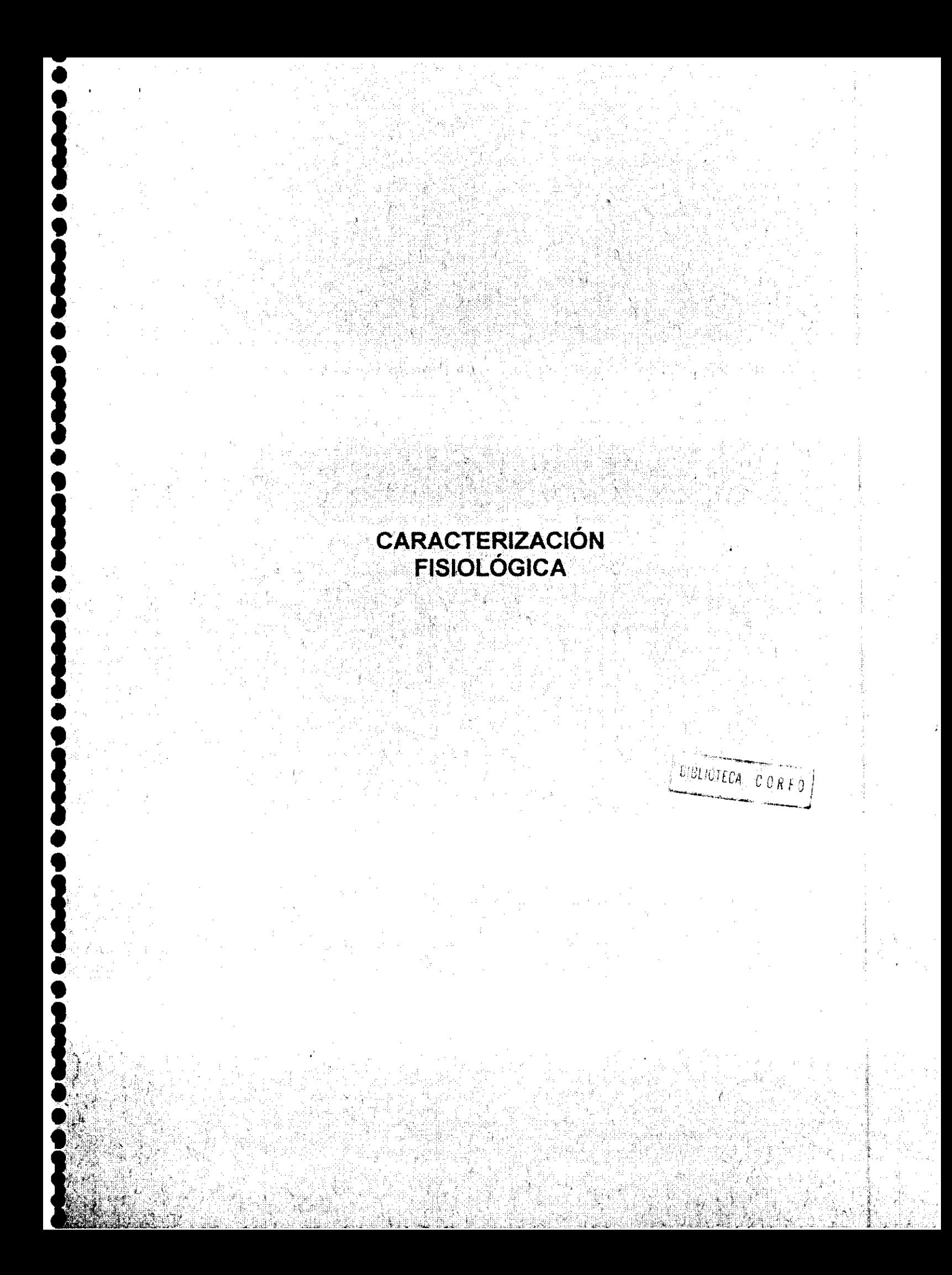

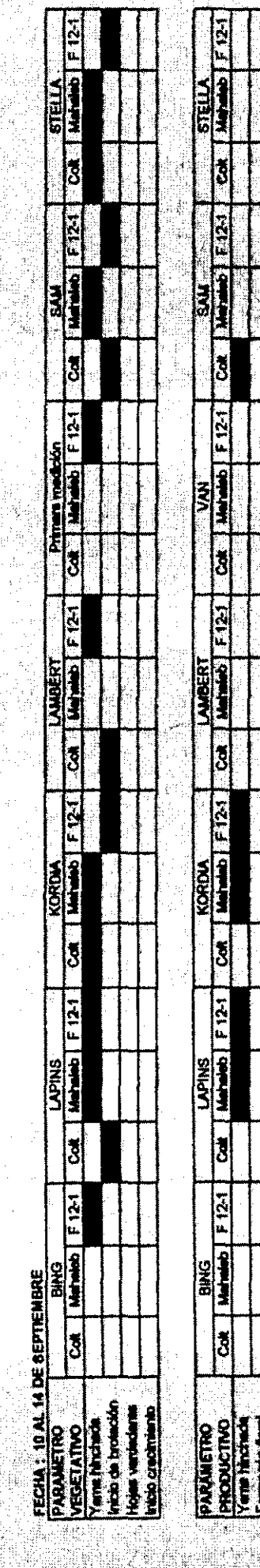

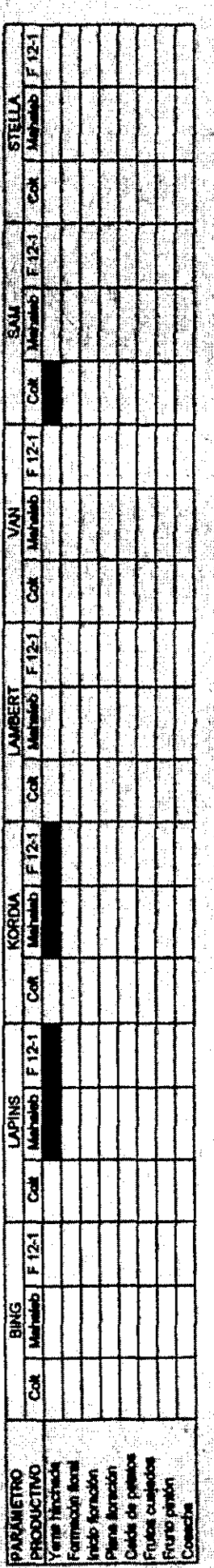

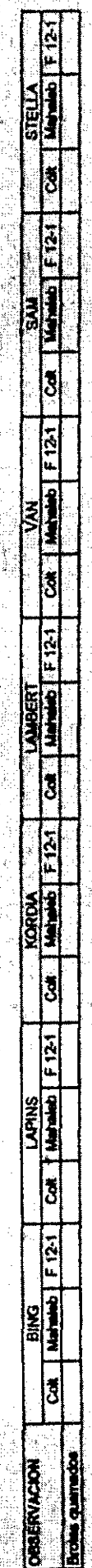

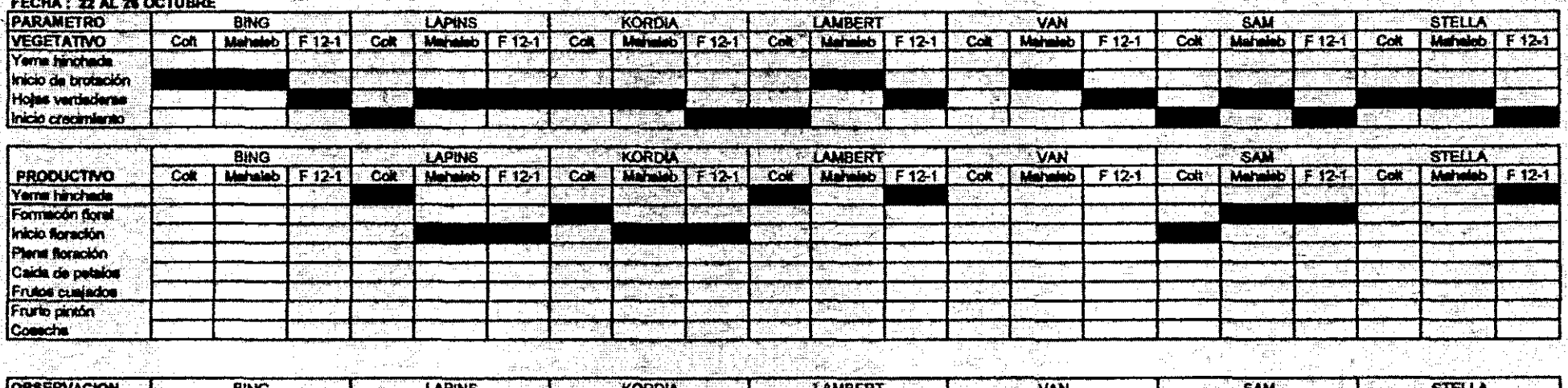

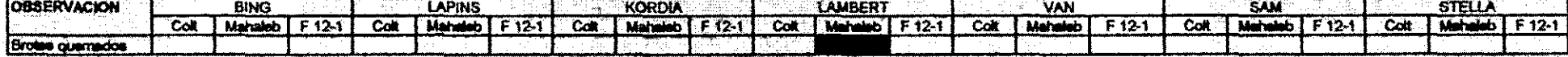

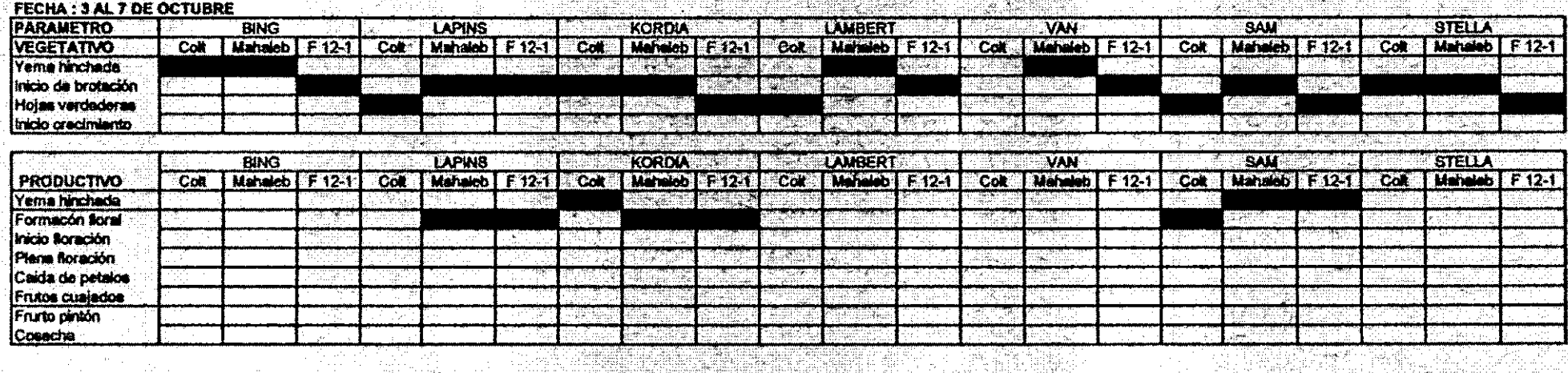

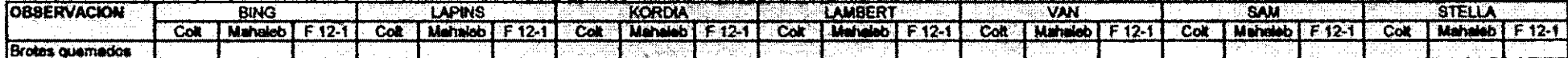

 $\frac{1}{2}$  ,  $\frac{1}{2}$ 

# Ampliación de la Superficie Plantada

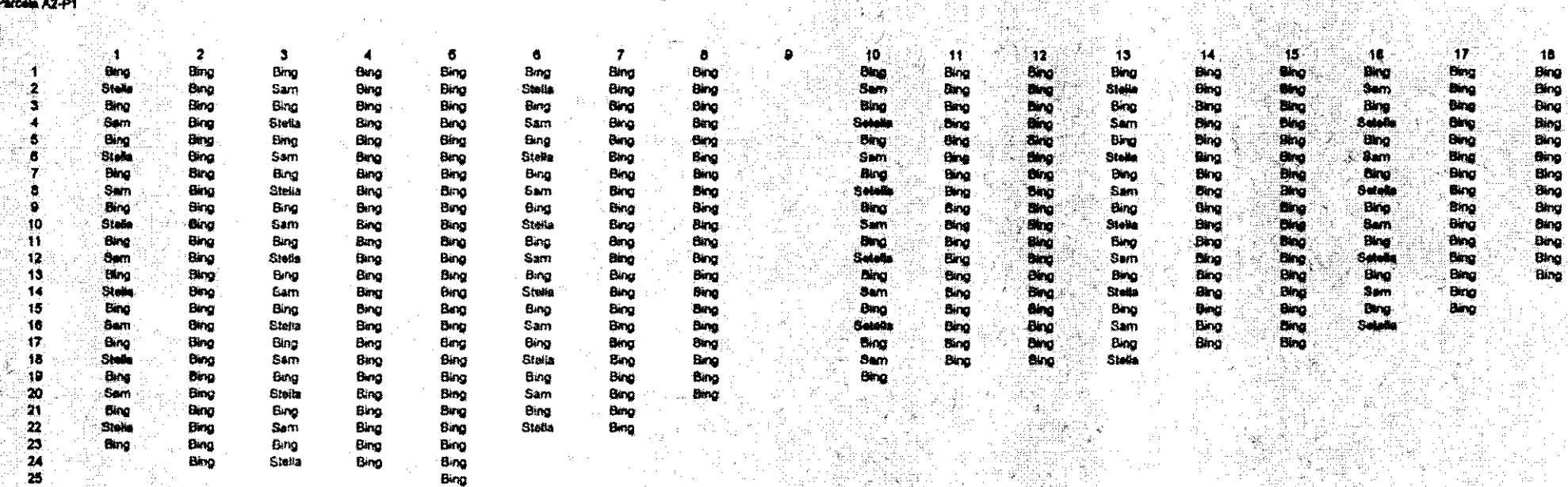

Bino

بعماليته فأمير سنبتهضه  $\alpha_2=0.5$  Shaka

Bing Bing Parcela A2-P2

-37

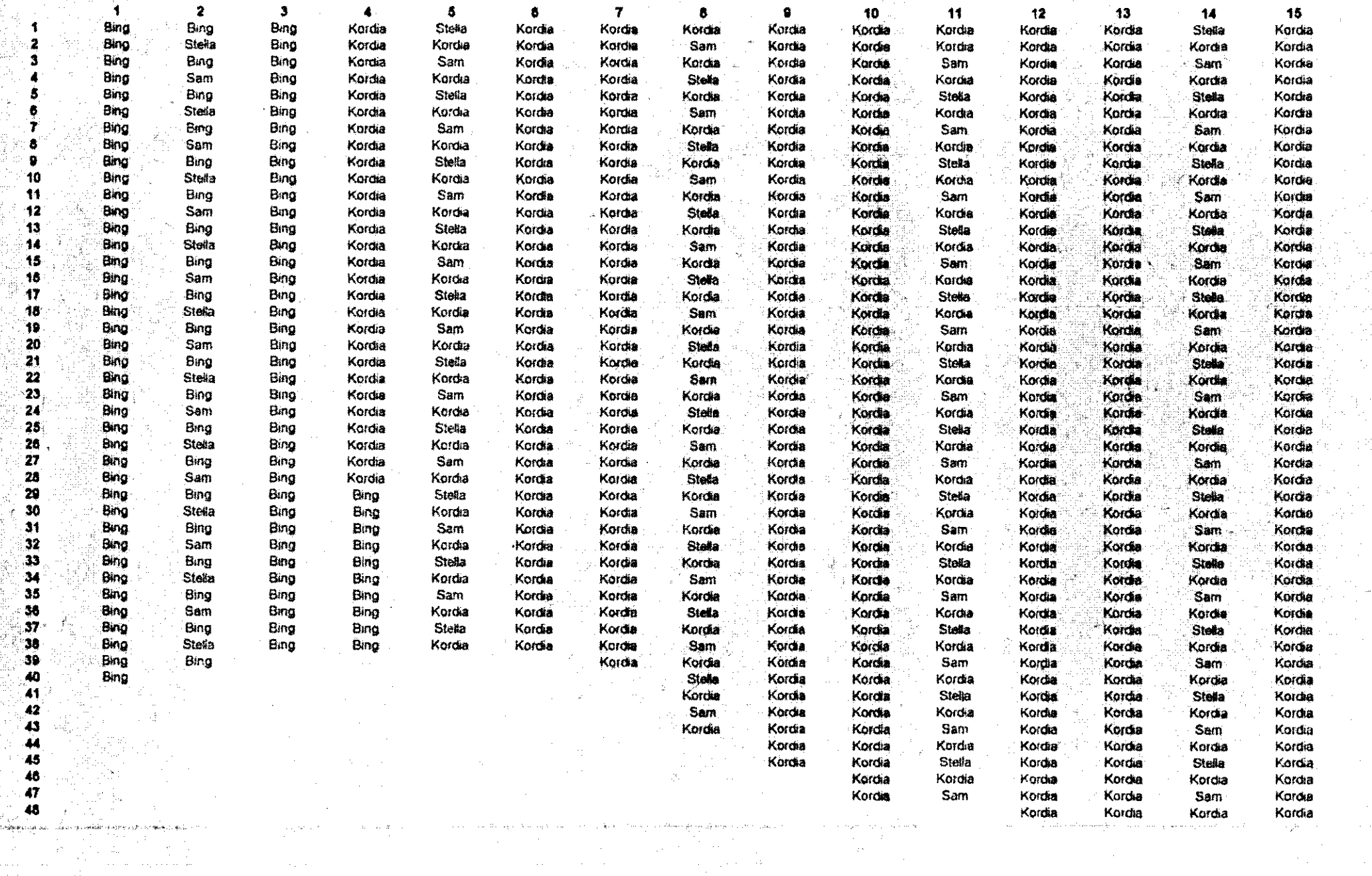

 $\hat{\mathcal{S}}$ 

 $\sim 10^{-1}$  km

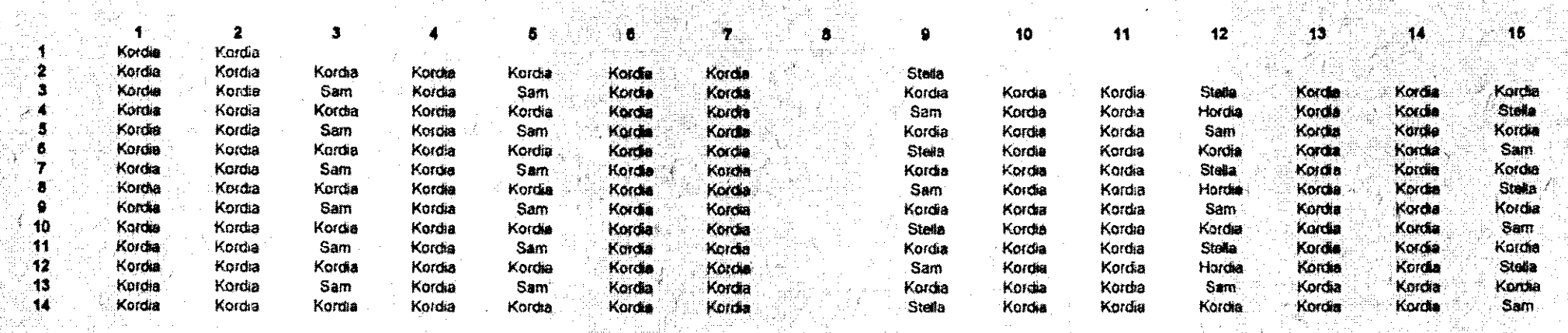

 $\left\langle \hat{x}^{\dagger}, \hat{y}^{\dagger}, \hat{y}^{\dagger}\right\rangle$  ,  $\left\langle \hat{y}^{\dagger}, \hat{y}^{\dagger}\right\rangle$ 

Parcels A2-P3

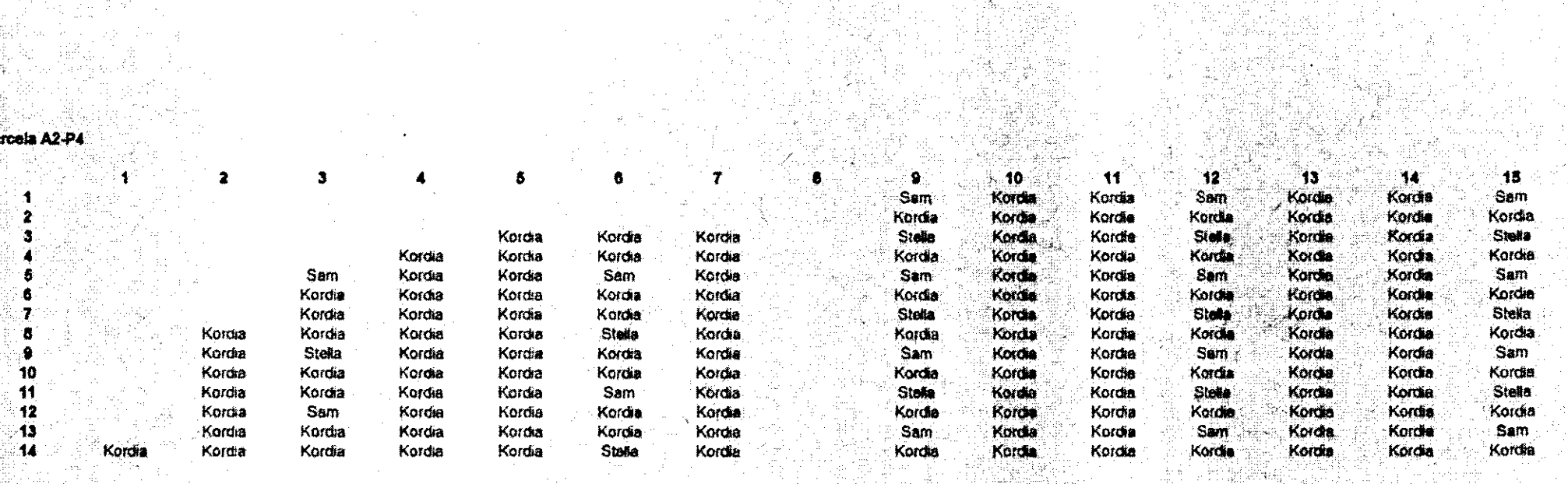

elli de l'A

微妙:<br>膜的

eta e Allia - departement de tro - Address d' (n. 1871).<br>1971 :<br>1972 :

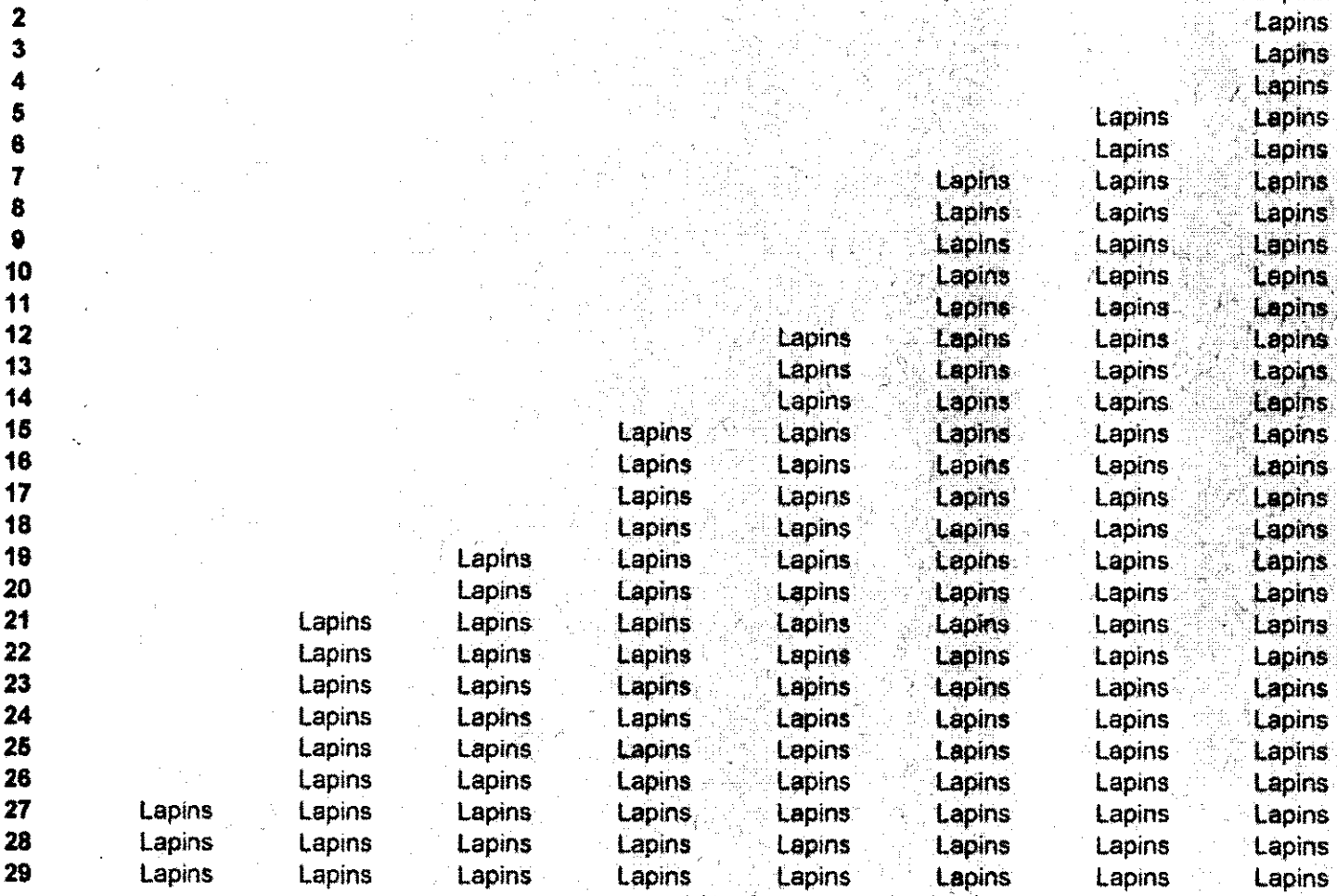

 $\overline{7}$ 

8 ,<br>∍Lapins

Parcela A2-P5

4

٠Ą

 $\blacktriangleleft$ 

 $\overline{\mathbf{2}}$ 

 $\overline{2}$  $\overline{2}$  $\overline{2}$ 

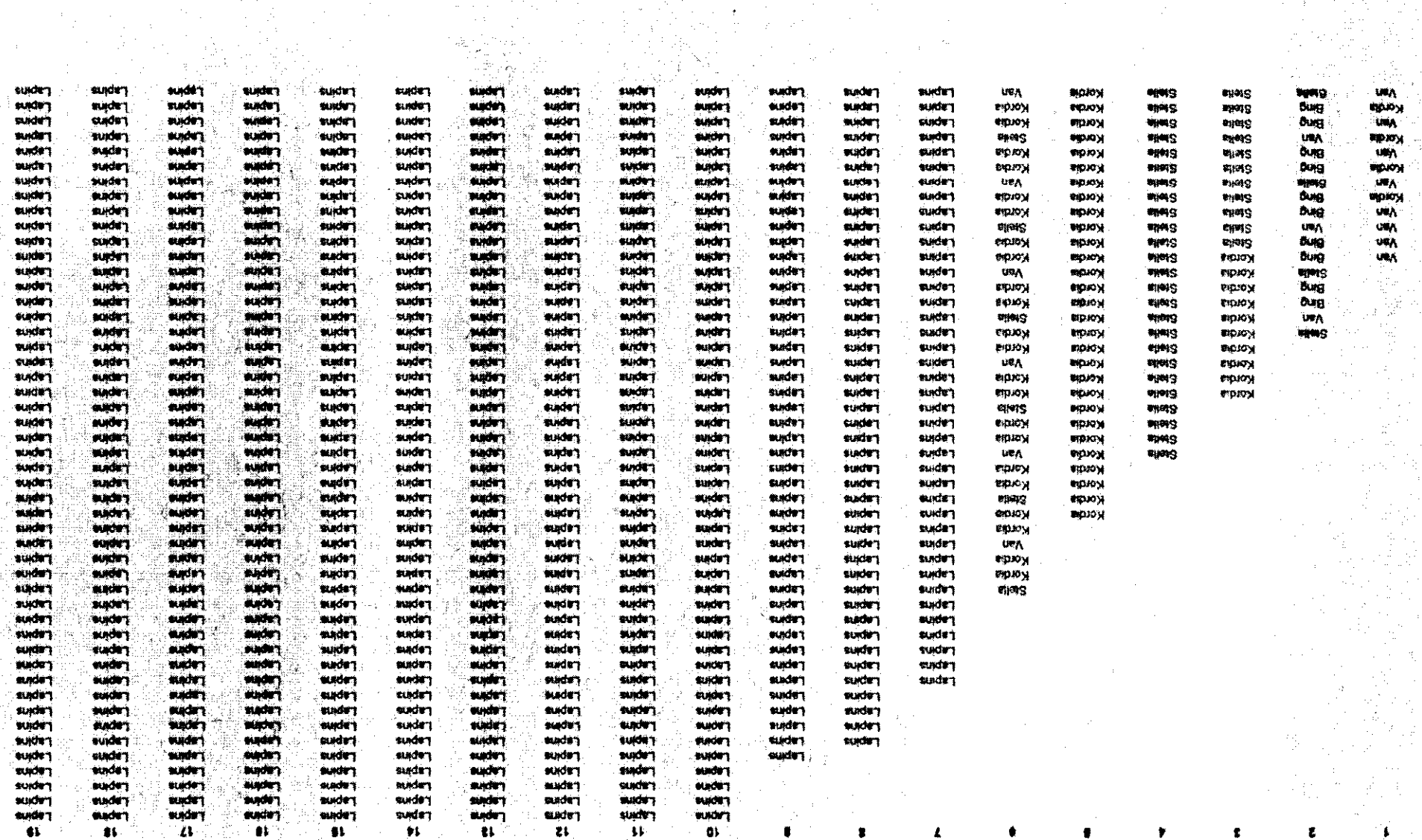

it in the second second second second second second second second second second second second second second se<br>Second second second second second second second second second second second second second second second second

 $\frac{1}{3}$ 

 $\frac{1}{2\sqrt{2}}$  .

anti come.<br>Altre grande

始ました

도세 나 보니

ingalis.<br>Tagairtí

 $\frac{1}{2}\int_{-\infty}^{\infty} \rho_{\rm{d}}\rho_{\rm{d}}\rho_{\rm{d}}^{\rm{d}}\rho_{\rm{d}}^{\rm{d}}\rho_{\rm{d}}^{\rm{d}}\rho_{\rm{d}}^{\rm{d}}\rho_{\rm{d}}^{\rm{d}}\rho_{\rm{d}}^{\rm{d}}\rho_{\rm{d}}^{\rm{d}}\rho_{\rm{d}}^{\rm{d}}\rho_{\rm{d}}^{\rm{d}}\rho_{\rm{d}}^{\rm{d}}\rho_{\rm{d}}^{\rm{d}}\rho_{\rm{d}}^{\rm{d}}\rho_{\rm{d}}^{\rm{d}}\rho_{\$ 

Ħ  $\dot{\mathbf{w}}$ 27<br>17

的优越战的地区以战败的强烈战败的比较级战败的战斗刺激

11 11 ŧL.

т  $\mathbf{L}$ 

**BACK TROPS** 

 $\bar{M}$  .

 $\sim 100$ 

 $\zeta_{\rm{max}}$ 

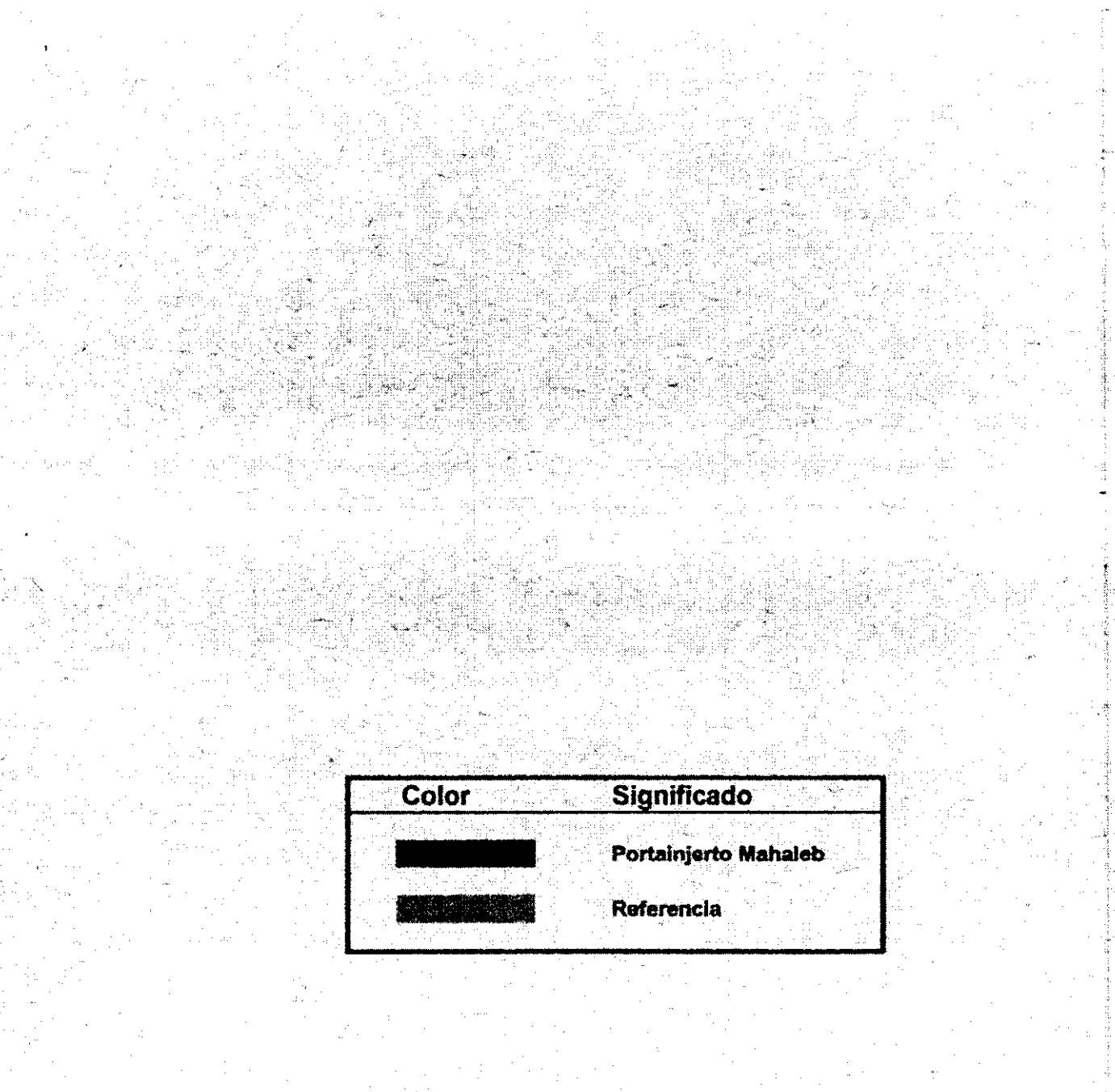

# **CONCLUSIONES**

i.<br>Politika

s anns<br>Sa am

# **CONCLUSIONES**

# Clasificación de Suelos:

**T** 

• • ' **E** 

• • ' **E** 

• • ' **E** 

• • ' **E** 

•<br>•<br>•  $\bullet$ 

**E** 

।<br>सन्दर्भ<br>सन्दर्भ  $\bullet$   $\bullet$   $\bullet$ 

**E** 

।<br>।<br>।  $\bullet$ 

**E •••**<br>• , •

**E,** 

 $\bullet$ <br> $\bullet$ , •  $\frac{1}{2}$ 

'. los distintos análisis de suelo realizados, ya sean de laboratorio o de campo coinciden el que el tipo de suelo es uno profundo, de textura gruesa, sin estratos impermeables *y.* de alta . proporción de materia orgánica.

Estas características permiten el establecimiento de plantas de cerezos prácticamente sin riesgo alguno de presentar problemas de sea producto de condiciones climáticas o de sobreirrigación. Lo anterior esta avalado por tres anos de experiencia en terreno.

Es por esto que las prácticas de plantación en camellones y subsolado profundo y denso no son necesarias para futuras plantaciones que se enmarquen dentro de la misma serie edáfica.

(ver capitulo de Estudio Agrológico)

# Requerimientos de maquinaria agrícola:

las necesidades de maquinaria agrícola para una unidad de hasta cinco hectáreas establecidas son muy bajas se puede manejar sin mayores complicaciones solo con personal a pie. Pero esta situación cambia drásticamente en los períodos de plantación o establecimiento, debido a que es recomendable eliminar la gruesa capa vegetal que cubre el suelo.

# Vigorizar:

La corta temporada de crecimiento y las bajas temperaturas promedio imperantes en la región hacen indispensable para el éxito económico de la plantación acelerar el crecimiento de las plantas, que por las condiciones recién descritas, se presente muy disminuido si se compara con la zona productora de cerezos de Chile.

Se observo además que los mejores resultados de crecimiento se obtienen con plantas terminadas del. mayor tamano posible, debido a que tienen un vigor intrínseco importado de climas más benignos.

# Portainiertos:

En la elección de portainiertos se deben escoger aquellos que otorquen el mayor vigor a la planta, y que posean una estructura de raíces fuertes que le permita resistir de la mejor manera los fuertes vientos regionales.

Es por estas razones que se opto por el portamierto "Mahaleb":

(Ver anexos Caracterización de Portainiertos)

# Elección de Variedades:

En la elección de las variedades del huerto se consideraron los siguientes criterios<sup>®</sup>

# Económico:

La prospección de mercados realizada indica que las variedades mas demandadas y, por lo tanto, de mayor precio son aquellas tipo Bing.

### Climático:

La época de madurez es la mas tardía del país, por lo tanto la estrategia debe apuntar a producir la ultima fruta nacional.

La época de madurez de frutas coincide con lluvias, lo que hace recomendable que la elección de variedades considere la variable de resistencia a partidura.

# Variedades más Exitosas:

Las variedades que mostraron la mejor adaptabilidad a las condiciones del huerto fueron Kordia, Sam y Bing, basada en los siguientes criterios:

- Vigor de la planta
- Característica de la fruta
- Epoca de fructificación

# **Resultados Estadísticos:**

Como se puede apreciar en el Cuadro #1 los cultivares Lapins y Bing, presentaron el mayor crecimiento promedio en sus ramillas, donde el cultivar Lapins presento un crecimiento promedio de 10,9 cm., diferencia estadísticamente significativa respecto de otros cultivares. Por otro lado, los portainjertos no presentaron una diferencia significativa, a pesar de que el ensayo consideró la utilización de algunos cultivares muy vigorosos como el F 12-1 y otros de medio vigor como el Colt.

Al analizar el Cuadro #2 se desprende que el cultivar Kordia presentó el mayor crecimiento promedio en sus ramillas durante la temporada de crecimiento, alcanzando los 21,6 cm. diferencia estadísticamente significativa respecto de los otros cultivares. Por otro lado, los portainiertos no presentaron una diferencia significativa entre ellos.

BIBLIOTECA CORFO

# Sistema de Conducción:

Se pudo evidenciar que los sistemas de conducción más exitosos son aquellos que implican el menor estrés posible a planta. Es así como el sistema de conducción en eje central fue el que permitió dar mayor vigor a las plantas y, además, permitió una temprana entrada en producción de las plantas.

Otra ventaja de este sistema es que permitió obtener ángulos de inserción muy abiertos de las ramas en el tronco principal, lo que permite tener plantas mas sanas de mejor exposición a luz solar, lo que conlleva a una mayor producción.

# Densidad de Plantación:

Una densidad de plantas alta tiene asociada gran cantidad de practicas de manejo, con podas sucesivas, ortopedía y otras. Por otro ladouna baja densidad de plantas permite un optimo aprovechamiento del suelo con plantas de gran tamano. Es así como en una alta densidad de plantas el crecimiento se ve desvigorizado, situación que como ya se ha analizado es poco conveniente debido la corta temporada de crecimiento, y por otro lado, los grandes arboles que implica tener una plantación en baja densidad dificulta todas las practicas de manejo y cosecha.

Por estas razones se concluyo que la densidad optima para las condiciones edafoclimáticas y culturales del huerto oscila entre las 600 y 900 plantas por hectárea.

# Densidad de Cortinas cortavientos:

Las cortinas cortavientos ocupadas son de 5 mt, de altura y de una densidad del 50%. Estas cortinas permiten una protección efectiva no superior a los 20 a 25 mt. Así el distanciamiento entre las cortinas es el doble de lo necesario para una efectiva protección de las plantas.

# Efectos de la Poda Liviana:

Una poda liviana permite una temprana entrada en producción de las plantas debido a que remueve pocas ramas, lo que permite en poco tiempo contar con ramas de la antigüedad suficiente para fructificar.

Esta baja presión de poda no estresa de gran manera a la planta, lo que le permite expresar los ángulos de inserción abiertos que tiene la planta de cerezo en estado natural.

# ................................................................. ,,,- ' -' **DETAÍ..LE ANUAL DE GASTOS PROYECTO FONTEC**

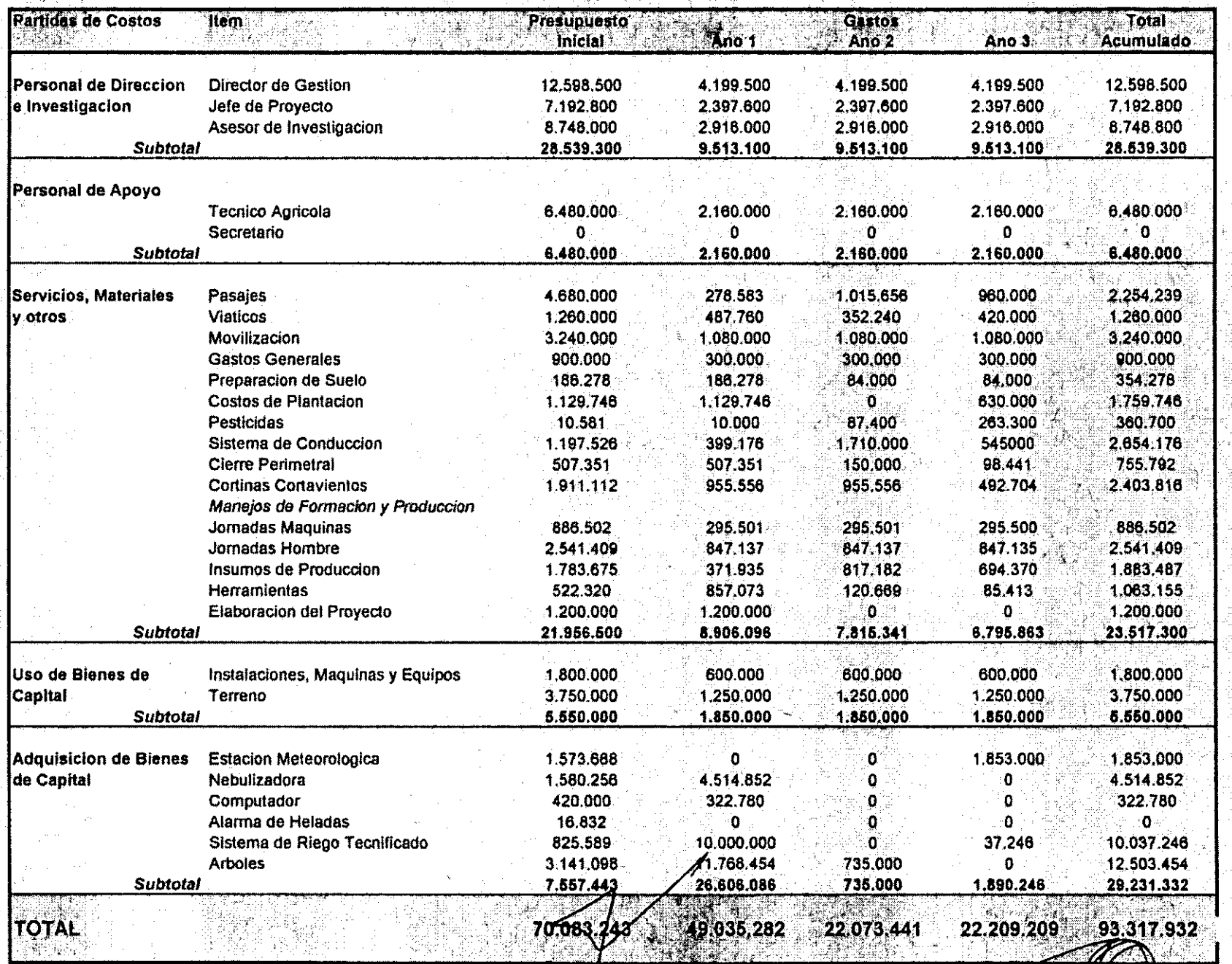

ile (1928)<br>Galica (193

تت

VICTORIANO GALILÇA E RIJOS S.A.

REG. N• 3 1 5 2 5-8

TYPE COMPOSITION AND ANNUAL

 $\mathcal{L}_{\text{eff}}$  (  $\epsilon$ 

asa P

# **ACTIVIDADES PROGRAMADAS (Según Términos de Referencia)**

![](_page_33_Picture_4.jpeg)

# **ACTIVIDADES EFECTIVAMENTE DESARROLLADAS**

![](_page_34_Picture_4.jpeg)

![](_page_35_Picture_0.jpeg)

![](_page_36_Figure_0.jpeg)

# **DESCRIPCION DE PORTAINJERTOS**

# **FICHA DE PORTAINJERTO.**

**NOMBRE : F 12-1.** 

ORIGEN BOTÁNICO: selección de P. avium.

OBTENEDOR O EDITOR: East Malling (Inglaterra).

**CARACTERÍSTICAS DEL PATRÓN: gran vigor.** 

MÉTODO DE MULTIPLICACIÓN: vegetativo (acodo, raíz, in vitro), a veces semilla.

**CARACTERISTICAS EN VIVERO:** 

Tipo de injerto: escudete. Época de injerto: Julio.

**COMPORTAMIENTO EN HUERTO:** 

Vigor inducido: muy fuerte = índice 100. Punto de injerto: muy bueno. Productividad: mediana. Influencia en la fruta: gran firmeza, muy buen calibre. Aspecto vegetativo: RAS. Rol de la poda: vigorizante.

# **CARACTERÍSTICAS PARTICULARES:**

Sensibilidad a parásitos: agallas. Asfixia : sin comentarios. Sierpes : muy sensible. Diversos : sin comentarios

concLusionEs : habiendo sido utilizado por mucho tiempo, fue abandonado por su nivel de vigor, su fructificación tardía, su aparición de sierpes y su gran sensibilidad a las agallas. Homogéneo en huerto (salvo semillas).

# NOMBRE : MAHALEB.

ORIGEN BOTÁNICO: selección de P. mahaleb (Santa Lucía).

OBTENEDOR O EDITOR: INRA Francia.

CARACTERÍSTICAS DEL PATRÓN: 'vigoroso. Mahaleb de hojas pequeñas.' .

, , \_\_ :'"~ \_\_\_ , :::\_:'~-,-,;~:~:'M;:'r:;::f./: : \_-~~~ >,"> ,,> • ",,, - ~:-~-,,r- \_,\

MÉTODO DE MULTIPUICACIÓN~

- Vegetativa - estaca leñosa. herbácea) + método INRA con estacas semi herbáceas de extremidades.

-In vitro.

# CARACTERÍSTICAS EN VIVERO:

Tipo de injerto: escudete, incrustación, mésa. Época de injerto: Septiembre (o primavera).

# COMPORTAMIENTO EN HUERTO:

Vigor inducido: fuerte (- 10% de F 12-1). Punto de injerto: marcado por línea. Productividad : muy buena, rápida. Influencia en la fruta: muy buen calibre. Aspecto vegetativo: muy buen aspecto. Rol de la poda: reguladora de la fructificación.

### CARACTERÍSTICAS PARTICULARES:

Sensibilidad a parásitos: podredumbre. Asfixia : muy sensible. Sierpes : no. Diversos : sin comentarios.

CONCLUSIONEs: SL 64 es el patrón de referencia de nuestros huertos: dentro de la gama de los vigorosos, su polivalencia y compatibilidad total constituyen sus puntos fuertes.

> \ .t L

# NOMBRE: COLT.

ORIGEN BOTÁNICO: híbrido interespecífico Avium x Pseudocerasus.

**OBTENEDOR O EDITOR: East Malling (Inglaterra).** 

**CARACTERÍSTICAS DEL PATRÓN: vigor medio.** 

**MÉTODO DE MULTIPLICACIÓN:** 

- In vitro.

- Vegetativa invernal.

# **CARACTERÍSTICAS EN VIVERO:**

Tipo de injerto: escudete, mesa. Época de Injerto: Agosto o Febrero.

# **COMPORTAMIENTO EN HUERTO:**

Vigor inducido: fuerte =  $90\%$  de F 12-1. Punto de injerto: RAS, regular. Productividad : muy buena. Influencia en la fruta: buen calibre Aspecto vegetativo: follaje más claro que el de SL 64. Rol de la poda el de SL 64.

### **CARACTERÍSTICAS PARTICULARES:**

Sensibilidad a parásitos: muy sensible a las agallas. Asfixia : resistente. Sierpes : un poco. Diversos : muy sensible a sequia (raiz superficial, rastrera).

concLusiones : anunciado como "enanizante", en realidad actúa como vigorizante en nuestras condiciones del sur de Francia. Su sensibilidad a la seguía y al Agrobacterium lo van a sentenciar, pero su desempeño en huerto sigue siendo interesante.

14 de octubre, estado de yema hinchada e inicio de floraclon

2 **•** 

i<br>Solo  $\bullet$ .

i<br>Sura<br>C

• • **1** 

• • **1** 

• • **1** 

• • **1** 

• • 1

• • 1 • • **1** •

![](_page_40_Picture_1.jpeg)

.;

 $\mathbb{M}$   $\mathbb{C}$  samo the state of entries or

# TYPICAL INSTALLATIONS:

INJECTOR PERFORMANCE TABLE

ESPARE

**SEREFE** 

 $\frac{1}{3}$ 

112898

188189

111111111

333331915

149935519

Chi + galori per

\$8888888895

![](_page_41_Figure_2.jpeg)

![](_page_42_Picture_0.jpeg)

# ESPECIFICACIONE

![](_page_43_Picture_167.jpeg)

![](_page_43_Picture_168.jpeg)

⁄ano libre del ei Minimo: Máximo: Trocha Minima: Máxima: Agitador Comando Manómetro Cardán Caja múltiplicadora Rotación Ventilador Diámetro Caja Direccionadores de aire  $\leftarrow$  1<sup>9</sup> rotación **RPM** Velocidad del aire Volumen del aire Consumo de potencia 2<sup>9</sup> rotación **RPM** Velocidad del aire Consumo de potencia Máximo consumo de potencia (Bomba/Ventilador) 1<sup>9</sup> rotación 2<sup>º</sup> rotación Tractor recomendado <sup>1º</sup> rotación  $2<sup>9</sup>$  rotación

Peso (pulverizador vacío)

BIBLIOTECA / CORFO

 $0.28 \text{ m}$  $0,40$  m $\cdot$  $1.22<sub>m</sub>$  $1.52 m$ Mecánico Control remoto Cón glicerina Grande angúlar, homocinético Dos velocidades  $19:1:3.8$  $\nu$  2<sup>o</sup>: 1, 4,1 -Punto muerto  $\mathcal{L}$ 850 mm 3 solidas Superiores e inferiores 2.000 115,92 km/h  $1.146 m<sup>3</sup>/min$ 22,4 HP  $2.200$  $1.290 \text{ m}^3/\text{min}$ 28,0 HP

33,1 HP 38,7 HP

Potencia nominal mínima 63 HP Potencia nominal mínima 73 HP 660 kg

acto

![](_page_43_Picture_7.jpeg)

*MÁQUINAS AGRICOLAS* Rua Dr. Luiz Miranda, 1650 C. 17,580-000 - Pompéia -Tél.: 55 144 52 1811 - Fax: 55-Telex: (11) 19102, MAJA -BR

![](_page_44_Picture_0.jpeg)